*CAPTURE AND MANAGEMENT OF PROPERTIES AND EFFECTS OF CHEMICALS*

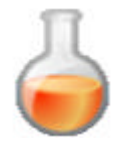

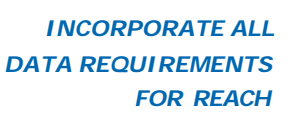

*EASY WAY TO PREPARE DOSSIERS FOR REGULATORY AUTHORTIES WORLWIDE*

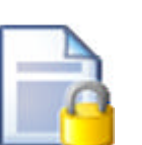

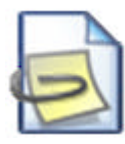

*FORMAT FULLY COMPLIANT WITH THE OECD HARMONISED TEMPLATES*

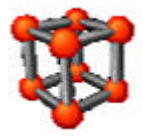

*BUILT-IN HELP SYSTEM ENRICHED WITH ILLUSTRATIONS AND HYPERLINKS*

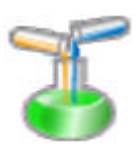

*AUTOMATIC CONVERSION OF IUCLID 4 DATA*

### **IUCLID 5 in brief Where can I get IUCLID 5?**

The IUCLID 5 web site **http://iuclid.eu** allows registered users to download IUCLID 5 and further updates of the software.

The web site also contains:

- A complete set of documentation and manuals guidelines to support the IUCLID 5 user.
- A detailed "Frequently Asked Questions" section where most common issues and topics are further developed.
- Video tutorials to provide a fast and efficient way to get started with IUCLID 5. These short video range from basic to more advanced topics.
- The EC inventory (compilation of the EINECS and ELINCS inventories) ready for download and use in IUCLID 5.
- Additional identification information (IUPAC names, structural information, etc.) for about 70,000 substances listed on EINECS.

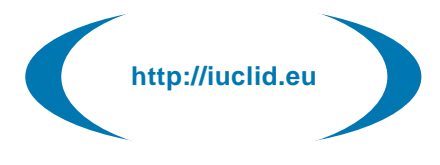

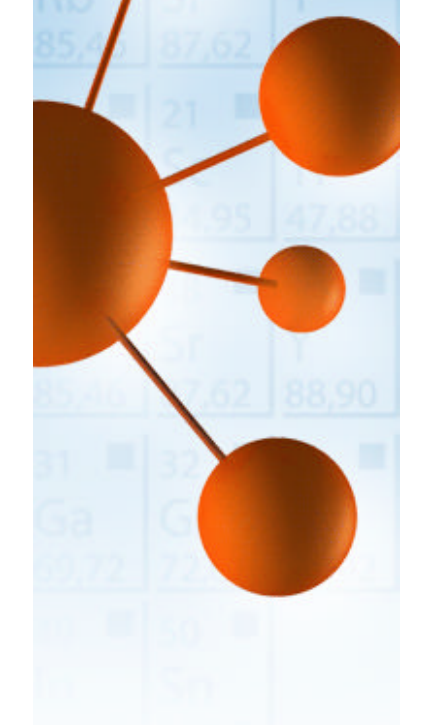

# **IUCLID5**

**International Uniform ChemicaL Information Database**

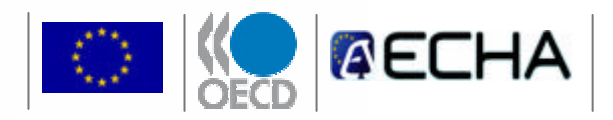

IUCLID 5 has been developed by the European Commission in association with the OECD

## IUCLID 5

European Communities, 2007 Reproduction is authorised provided the source is acknowledged *Printed in Italy*

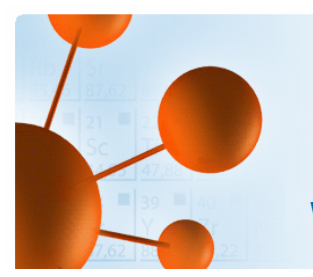

IUCLID 5 is a software application to capture, manage and exchange data on properties of chemicals. IUCLID facilitates the preparation of dossiers for submission of this information to government authorities around the word.

The new version IUCLID 5 benefits from the state of the art technology and incorporates all requirements set by the new EU chemical legislation REACH.  $\mathbf{A}$  and  $\mathbf{A}$ 

### **International harmonisation**

Besides the creation of REACH dossiers, IUCLID 5 data can be (re-)used for a large number of other purposes due to the full compatibility of the IUCLID 5 format with the OECD harmonised templates. Dossiers can be prepared for e.g. OECD programmes, EU biocides.

#### *OECD harmonised templates*

The OECD harmonised templates are standard data formats for reporting studies done on chemicals to determine their properties or effects on human health and the environment.

In February 2006, standard data formats for 87 properties and effects were formally adopted by the OECD. They are published on its web site: **http://www.oecd.org**

## *IUCLID 5 for REACH*

**What is IUCLID 5?** The **IUCLID 5** Help **The IUCLID 5 Help The IUCLID 5 Help The IUCLID 5 Help The IUCLID 5 Help The IUCLID 5 Help more** than one tonne of a chemical ner year **of a chemical of a chemical ner** yea REACH deals with the **R**egistration, **E**valuation, **A**uthorisation and **R**estriction of **Ch**emicals. REACH gives the responsibility more than one tonne of a chemical per year to gather information on its properties and to submit it to the European Chemicals Agency.

> **IUCLID 5** is the main tool for industry to fulfil REACH data submission obligations. It offers the possibility to prepare:

- registration dossiers
- exemptions to register (PPORD)
- downstream user reports
- notifications of classification and labelling
- applications for authorisation

#### **Where can I get support ?**

**desk** is available to all users belonging to an organisation registered on the IUCLID 5 web site.

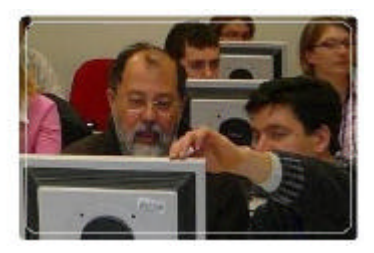

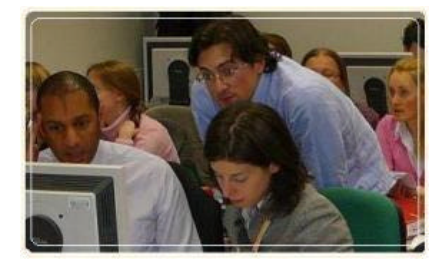

The support team reacts to installation difficulties or to questions in scientific and technical areas.

#### **What do I need to install IUCLID 5?**

IUCLID 5 is available as a stand-alone or a network version. It can be installed on:

- 100% open source software for organisations that want a totally cost free IUCLID.
- commercial systems for organisations that prefer to rely on their pre-existing commercial IT systems.

The stand-alone version runs only on the cost-free configuration. It has an easy to use installation wizard to assist inexperienced users.

More details on technical specifications at:

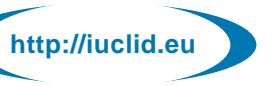

#### *IUCLID 5 Support*

To access the Service Desk select *Get support* on the IUCLID 5 web site:

**http://iuclid.eu**

For REACH-related questions, contact the web site of the **European Chemicals Agency**  http://echa.europa.eu or the REACH helpdesk in your country.